# EECS-317 Data Management and Information Processing

# Lecture 12 – Data files and Data APIs

Steve Tarzia Spring 2019

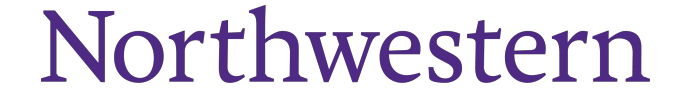

### Announcements

- Final project was posted.
	- Part 1 due May 22<sup>nd</sup> (next Wednesday)
	- Part 2 due June 12<sup>th</sup> (Wednesday of finals week)
- Another small homework will also be posted, covering MySQL and indexes.

# Last lecture: Defining databases and adding data

- Showed how introducing a single identifier column can make foreign keys simpler.
- Looked in detail at an example needing two unique composite keys.
- Gave SQL syntax for creating and altering tables, and modifying data:
	- CREATE TABLE …
	- INSERT INTO …
	- DELETE FROM …
	- UPDATE …
	- ALTER TABLE …
- Showed how SQL can be used inside of another language (like Python) to build a database programmatically.

## Data files

- A computer **file** is a container for data, and files have:
	- A **path** (sequence of folders and a filename)*:* C:/Users/Steve/My Documents/my\_data.csv
	- A sequence of data bytes "in" the file  $(8 \text{ bits} = 1 \text{ byte})$ : 00010101 10110101 11010101 11010010 10100011 01010101 1111011 …
	- Other metadata like *permissions*, depending on the filesystem type.
- Files are:
	- **Persistent**, meaning that they remain in the computer after it is rebooted
	- **Sharable** by other programs running on the computer
- Thus, files allow programs to
	- Save their own data
	- Share data with other programs on the same computer
	- Transfer data between computers
- Databases are a more powerful alternative to plain files ("flat files"), but they are not as *portable.*
	- we still use flat files to exchange bulk data.

### Standard data file formats

- The filename *extension* conventionally determines the **file format**.
	- Tells us how to interpret the sequence of bits in the file
- Some file formats use **human-readable** ASCII or UTF-8 **text**.
	- **txt, csv, json, xml**
- More efficient file formats represent data directly in **binary** form.
	- **mat** (matlab), **RData**, **sqlite**, **jpg**, **zip**
- Some files use both formats in two stages:
	- human-readable files that have been compressed to a binary format:
	- **xlsx, docx, csv.gz, txt.gz**

# Text encodings

- How do computers store text as ones and zeros?
- Early standard is called the American Standard Code for Information Interchange (ASCII)
	- Developed in the 1960s
	- Uses seven bits per character, but in practice each character is stored in 8 bits and the top bit is zero.
- ASCII text includes:
	- Lowercase letters, uppercase letters, numbers, punctuation, other symbols
	- Whitespace characters: space, tab, newline, carriage return
	- *Control characters*: null, line feed, vertical tab, bell, escape, delete, backspace, etc.

# **ASCII TABLE**

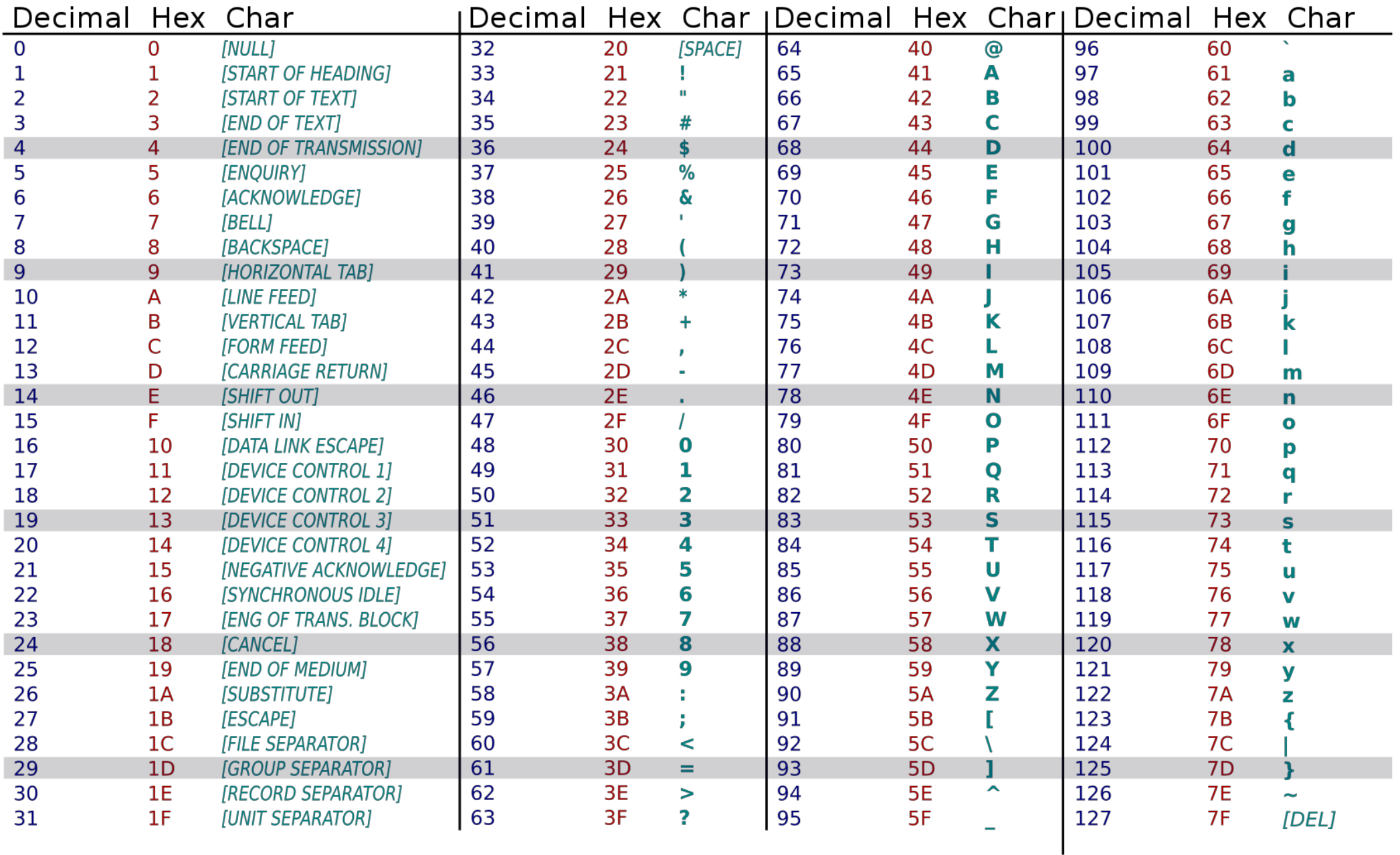

## Hexadecimal notation

- Computer programmers often use **hex** notation to represent bit sequences.
- Hex takes four bits and represents them as one of sixteen characters:

• 0, 1, 2, 3, 4, 5, 6, 7, 8, 9, A, B, C, D, E

- It's the most convenient way for people to represent bit sequences (data):
	- binary 0010 1111 0001 0000 =  $0x2F10$
	- "0x" prefix is sometimes added to clarify that what follows is a hexadecimal number.
- ASCII "A" =  $0x41 = 01000001$  in binary

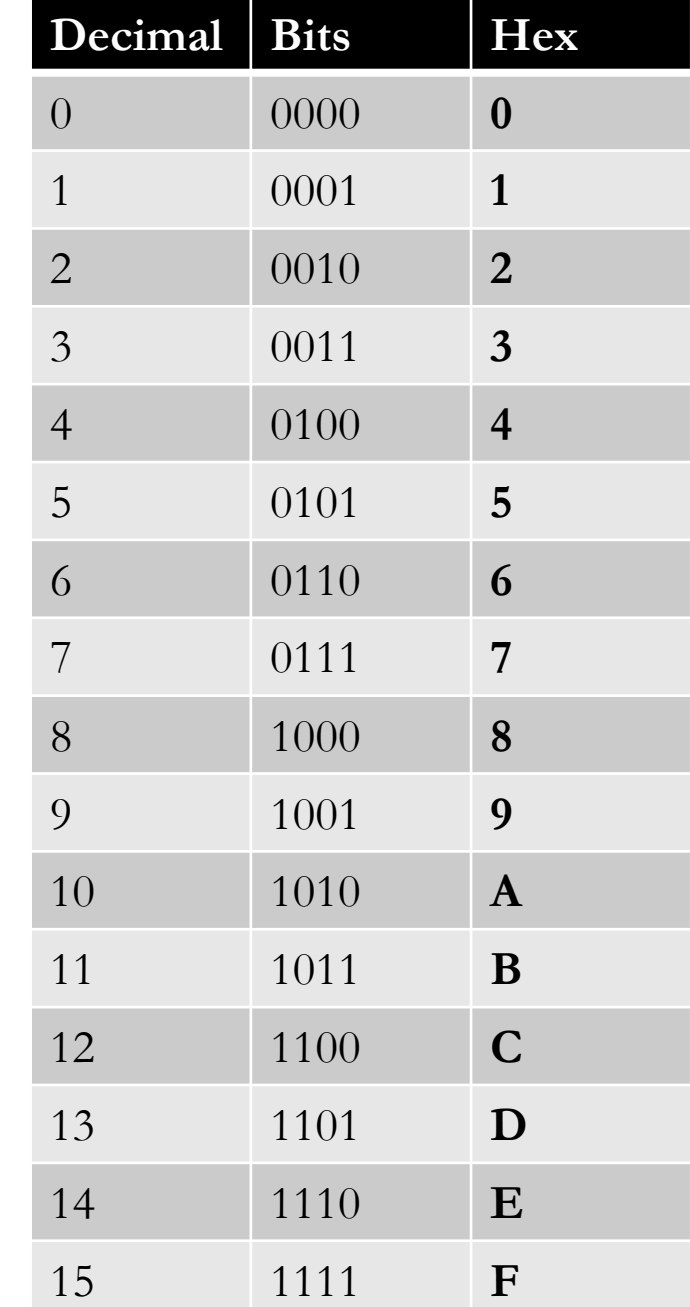

### "Hello!" in ASCII

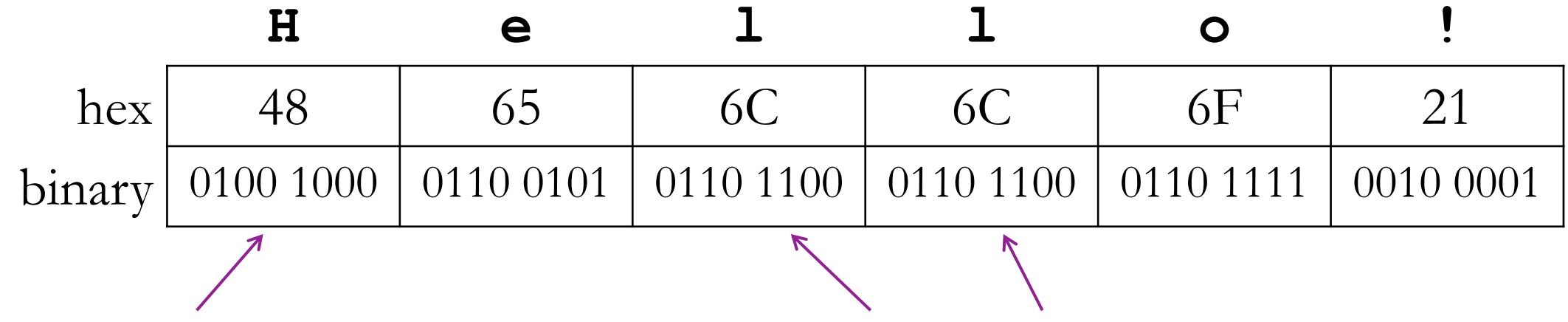

The ASCII table tells us that the letter "H" is represented by this eight-character bit sequence. "H" **encodes** to 01001000. 01001000 **decodes** to "H".

The character "l" has the same **encoding** whenever it appears in ASCII text.

### Encoding a text file

C:\Users\Steve\My Documents\tale of two cities.txt

42 6f 6f 6b 20 74 68 65 20 46 69 72 73 74 2d 2d |Book the First--| 52 65 63 61 6c 6c 65 64 20 74 6f 20 4c 69 66 65 |Recalled to Life| 0d 0a 0d 0a 0d 0a 0d 0a 0d 0a 49 2e 20 54 68 65 |..........I. The| 20 50 65 72 69 6f 64 0d 0a 0d 0a 0d 0a 49 74 20 | Period......It | 77 61 73 20 74 68 65 20 62 65 73 74 20 6f 66 20 |was the best of | 74 69 6d 65 73 2c 0d 0a 69 74 20 77 61 73 20 74 |times,..it was t| 68 65 20 77 6f 72 73 74 20 6f 66 20 74 69 6d 65 |he worst of time| 73 2c 0d 0a 69 74 20 77 61 73 20 74 68 65 20 61 |s,..it was the a| 67 65 20 6f 66 20 77 69 73 64 6f 6d 2c 0d 0a 69 |ge of wisdom,..i 74 20 77 61 73 20 74 68 65 20 61 67 65 20 6f 66 |t was the age of| 20 66 6f 6f 6c 69 73 68 6e 65 73 73 2c 0d 0a 69 | foolishness,..i| 74 20 77 61 73 20 74 68 65 20 65 70 6f 63 68 20 |t was the epoch | 6f 66 20 62 65 6c 69 65 66 2c 0d 0a 69 74 20 77 of belief,..it w 61 73 20 74 68 65 20 65 70 6f 63 68 20 6f 66 20 as the epoch of 69 6e 63 72 65 64 75 6c 69 74 79 2c 0d 0a 69 74 |incredulity,..it|

Data bits in the the file, shown in hex notation for brevity.

(from "hexdump -C" command)

ASCII or UTF-8 encoding translates each byte (or up to 4 bytes) to a character

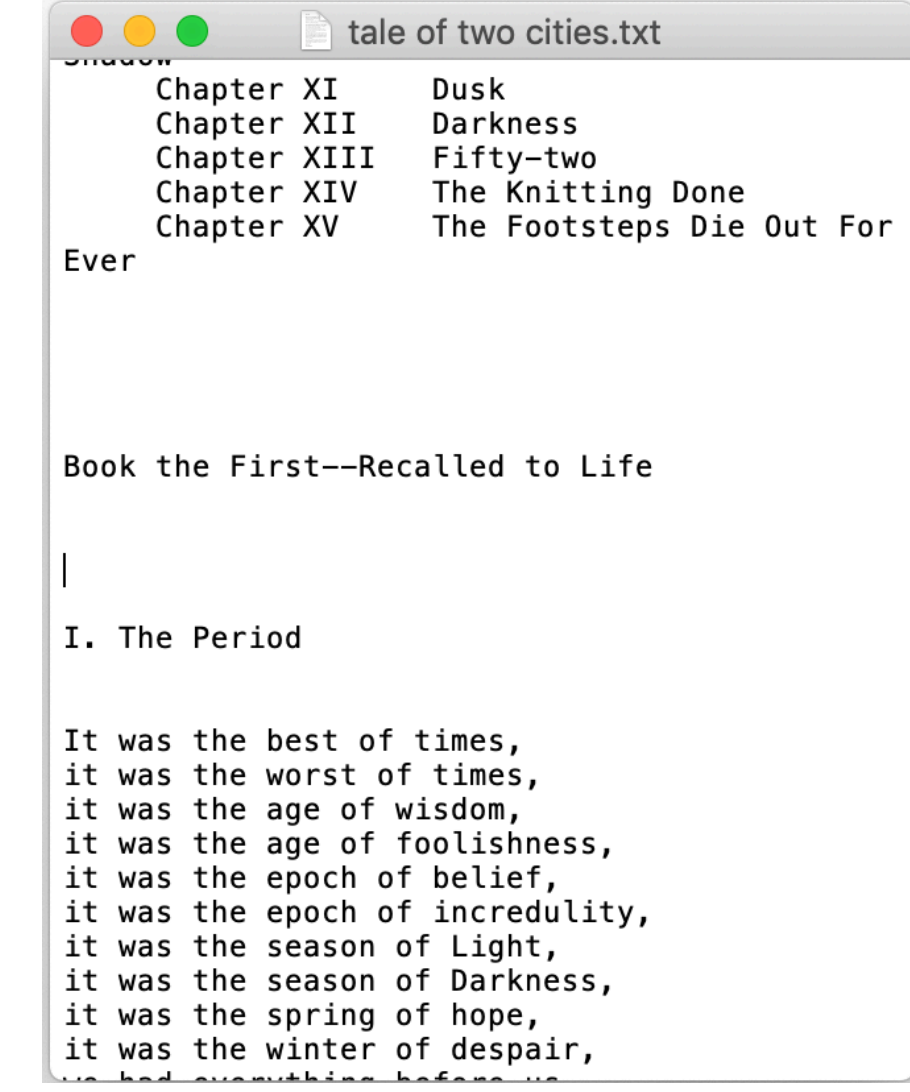

Appearance in text editor

What about other characters we might need?

- *;* Español?,  $\boldsymbol{\nabla}$ , Ελληνικά
- ⚽
- Different currency symbols
- Even American English uses "weird punctuation" sometimes.
- A single 8-bit byte will not be enough to store all the possible characters.

## UTF-8 to the rescue!

- UTF-8 is now the most common text encoding.
- The latest version includes 136,690 symbols, and more can be added.
	- Can eventually be expanded to more than two million characters
- It's a **variable-length** encoding
	- Characters are represented with one, two, three, or four bytes.
- Backward-compatible with ASCII
	- ASCII text is also valid UTF-8
	- Previous version of Unicode (such as UTF-16) were not widely adopted due to incompatibility with ASCII.

# Variable length character encoding with UTF-8

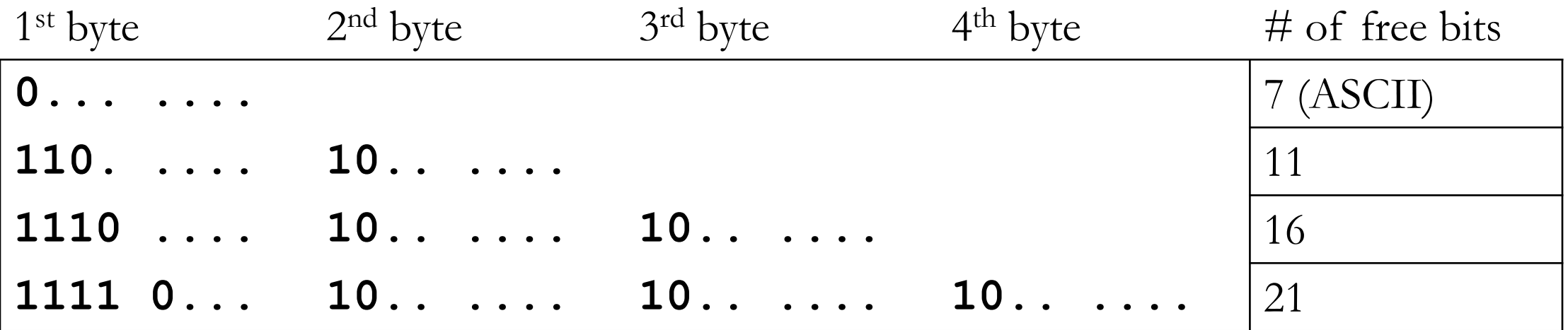

- Single-byte characters are identical to ASCII
- First byte tells you how many total bytes to expect
- Every "extra" byte starts with "10"
	- If you start reading in the middle of a character you'll know it.
	- It's very easy to know where each new character starts.

# Comma Separated Values (CSV)

- CSV is a simple text format for storing tabular data (spreadsheets)
- Each row is represented on one line of text
- Columns are separated by commas
- Values can be enclosed in double quotes ("...") if necessary
	- For example, if value includes comma or newline characters
	- Double quotes within a text value must be "escaped" by using two double quotes
- Values can be empty by having nothing between the commas

### NBA\_player\_of\_the\_week.csv viewed in Excel

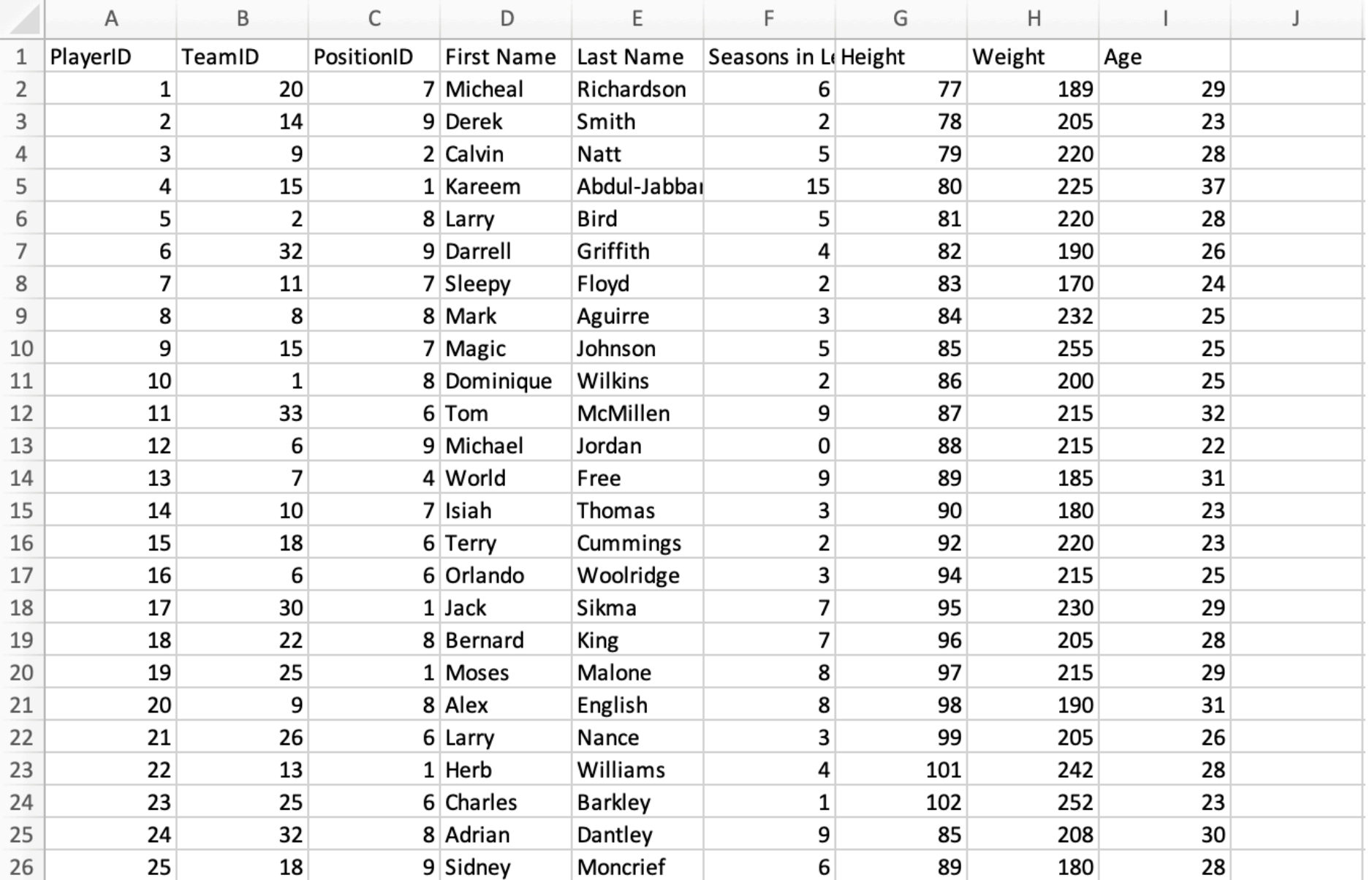

#### NBA player of the week.csv viewed as text

PlayerID, TeamID, PositionID, First Name, Last Name, Seasons in League, Height, Weight, Age 1,20,7,Micheal,Richardson,6,77,189,29 2,14,9,Derek,Smith,2,78,205,23 3,9,2,Calvin,Natt,5,79,220,28 4,15,1,Kareem,Abdul-Jabbar,15,80,225,37 5,2,8,Larry,Bird,5,81,220,28 6,32,9,Darrell,Griffith,4,82,190,26 7,11,7,Sleepy,Floyd,2,83,170,24 8,8,8,Mark,Aguirre,3,84,232,25 9,15,7,Magic,Johnson,5,85,255,25 10,1,8,Dominique,Wilkins,2,86,200,25 11,33,6,Tom,McMillen,9,87,215,32 12,6,9,Michael,Jordan,0,88,215,22 13,7,4,World,Free,9,89,185,31 14,10,7,Isiah,Thomas,3,90,180,23 15,18,6,Terry,Cummings,2,92,220,23 16,6,6,Orlando,Woolridge,3,94,215,25 17,30,1,Jack,Sikma,7,95,230,29 18,22,8,Bernard,King,7,96,205,28 19,25,1,Moses,Malone,8,97,215,29 20,9,8,Alex,English,8,98,190,31 21,26,6,Larry,Nance,3,99,205,26 22,13,1,Herb,Williams,4,101,242,28 23,25,6,Charles,Barkley,1,102,252,23 24,32,8,Adrian,Dantley,9,85,208,30 25,18,9,Sidney,Moncrief,6,89,180,28 26,27,9,Clyde,Drexler,2,95,210,23 27,29,9,Alvin,Robertson,1,98,185,23 28,33,1,Jeff,Ruland,4,99,240,27

# CSV files represent a single table

- Relational (SQL) models for complex data involve several tables, so you need several CSV files to represent complex data.
- Groups of CSV files are often used for data exchange
- The CSV file can have *column names* in the first row
- However, other important schema information is not stored in CSV:
	- Data types
	- Primary keys
	- Unique key constraints
	- Foreign key relationships
	- Indexes
- The above *metadata* can be included in an SQL script that accompanies the CSV files, or in a human-readable document.
- Each DBMS also has its own proprietary format for exchanging databases, including both the data and metadata.
- SQLite is the simplest. Its just the  $\star$ . sqlite file.

# SQL files for data exchange

- SQL **database dumps** are also sometimes used to exchange data.
- These are text files with a listing of all the SQL commands needed to re- generate the database.
	- Includes CREATE TABLE commands and INSERT commands.
	- Running these commands on a fresh/empty database will create a copy of the database that was originally dumped.
- For example:
	- **mysqldump** commandline tool for MySQL
	- **.dump** command in SQLite
	- See the .SQL files in Canvas in the "sqlite databases" folder.
- Disadvantages of SQL as a data exchange format:
	- SQL language dialects differ, so it may not be compatible with all DBMSs
	- It's not very space efficient (lots of SQL syntax is included).

### Semi-structured data

- We often must represent complex data in a single file and in a standard way.
- JSON and XML files store semi-structured data
- Not limited to two dimensions like CSV files
- Data is organized in a tree-like/hierarchical way, where any item can have more details below it.
- However, unlike a relational database, there is no clear pre-defined structure or schema for the data.
- **The data defines its own structure.**

• Compared to CSV, it's more difficult to read and is more prone to errors because data elements can be missing.

# JSON

- JavaScript Object Notation
- Used in many web applications and data APIs
- Allows an arbitrary amount of **nesting**
- Spaces are ignored, except within quotes.

Basic components are:

- **[]** for ordered lists
	- Items are separated by commas
	- Items can be any JSON
- **{**} for unordered dictionaries/objects
	- Key: value pairs are separated by commas
	- Keys must be strings (text)
	- Values can be any JSON
- Numbers, **true, false, null**
- Strings (text) in double quotes **"..."**

```
{
  "name": "John",
  "age": 30,
  "cars": 
     ["Ford", "BMW", "Fiat"]
},
{
  "name": "Alicia",
  "age": 32,
  "hometown": "Seattle"
}
```
**[**

**]**

# JSON data graph example

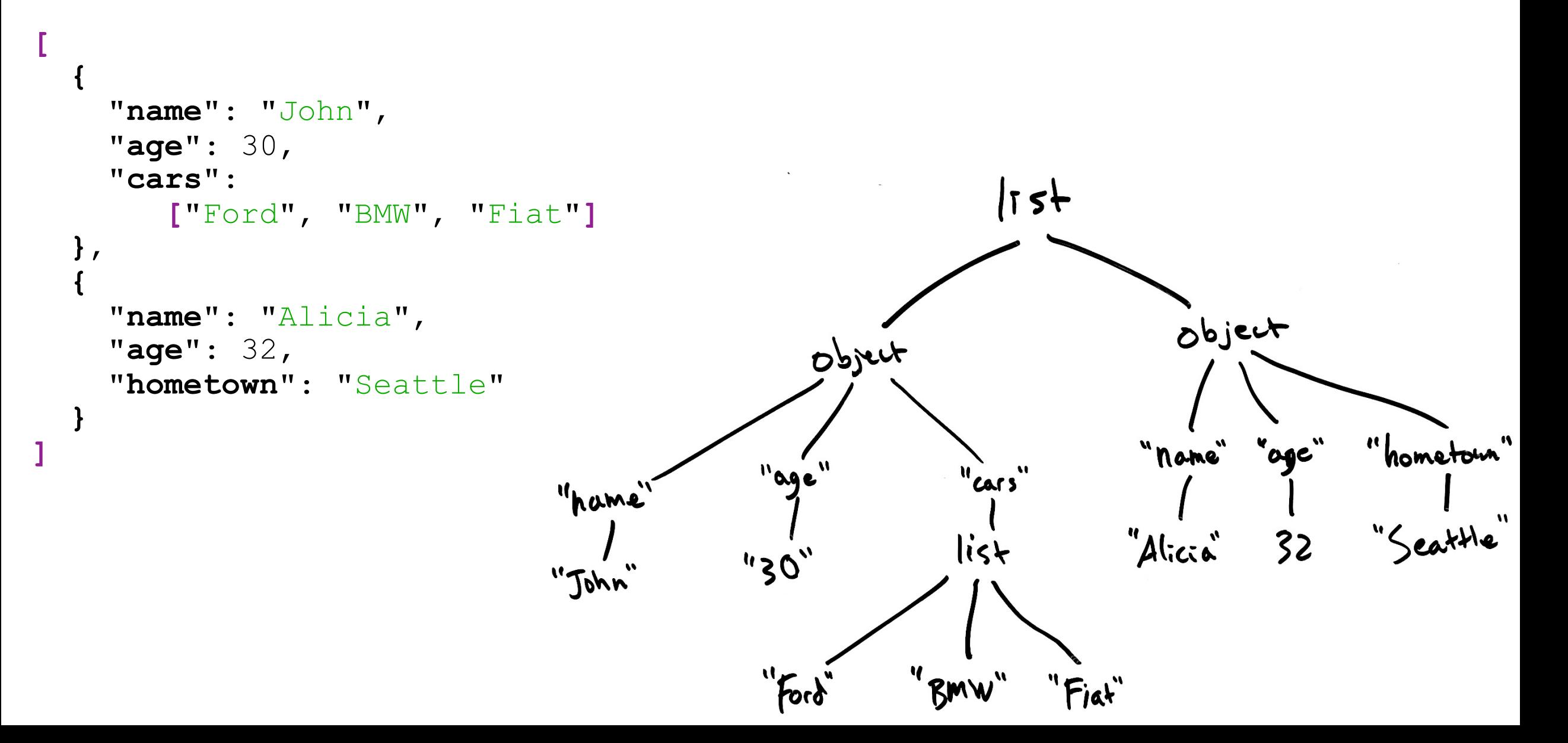

## XML

- e**X**tensible **M**arkup **L**anguage
- Older than JSON, and now is less common than JSON because many people think XML is unnecessarily complicated.
- HTML is an XML document that defines a web page.

Basic components are:

- Text
- Tags
	- **<tagname>…</tagname>** or just **<tagname>**
	- Have a name, and have XML inside
	- Each start tag has a corresponding end tag, but only if it has data inside.
- Attributes
	- <tag **attr="value"** …>
	- Appear within tags
	- Attribute name and value must be text
	- Tag can have multiple attributes, but each must have a unique name

<**people**> <**person** *name*="John" *age*="30"> <**cars**> <**car**>Ford</**car**> <**car**>BMW</**car**> <**car**>Fiat</**car**> </**cars**> </**person**> <**person** *name*="Alicia" *age*="32"> <**hometown** *city*="Seattle"> </**person**> </**people**>

# XML data graph example

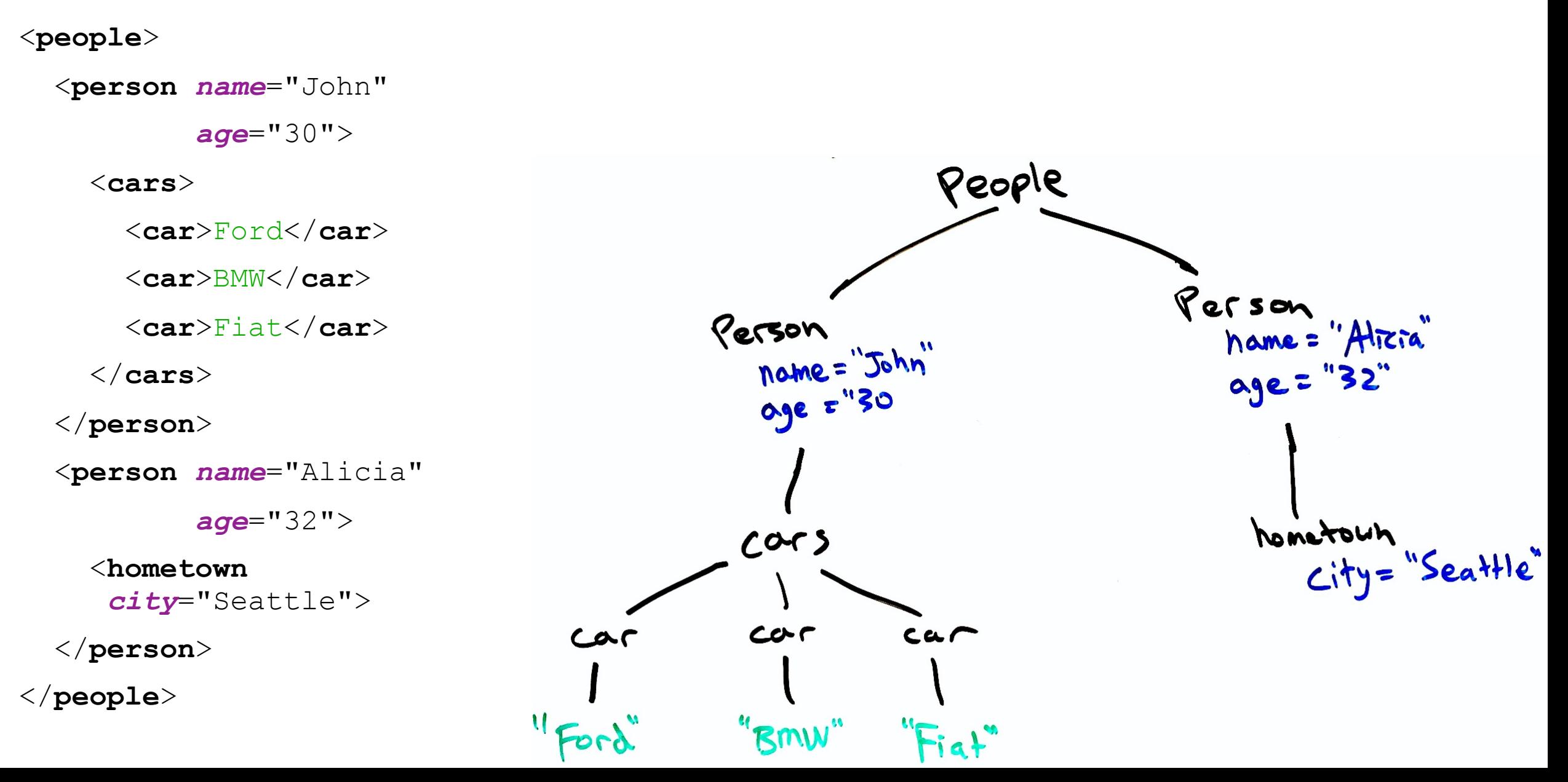

# Comparison of data exchange formats

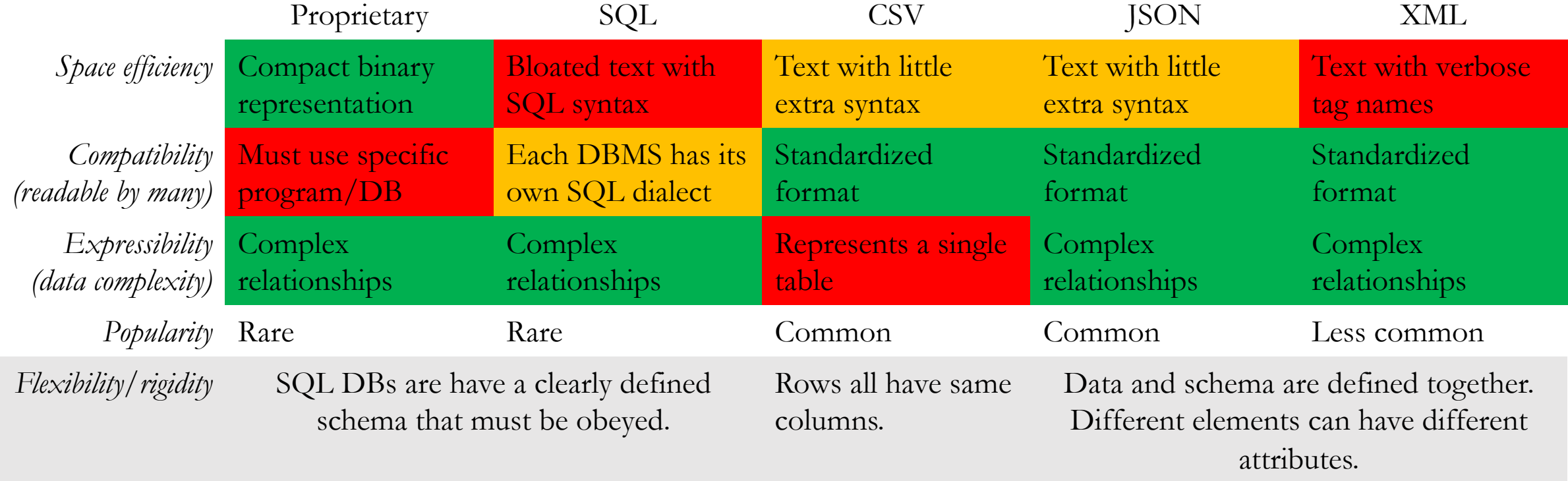

• Text-based file formats (SQL, CSV, JSON, XML) are not space efficient, but text files can be compressed using general-purpose file compression utilities like gzip to alleviate the problem (eg., my\_data.json.gz)

# 1st half recap

- Data is exchanged by data files (arrays of bits, zeros and ones).
- Several file formats are common:
	- CSV, XML, JSON, and less commonly SQL and proprietary formats.
- Many of these formats are text files with special syntax.
- Text files represent each character with a certain bit sequence.
	- ASCII uses 8 bits (one byte) for each character
	- UTF-8 uses 1-4 bytes for each character, is backward-compatible with ASCII
- CSV files store just one table & can be imported into SQL easily.
- JSON and XML files represent data with complex, nested relationships
	- However, no schema is defined ahead of time.
	- Data itself gives the structured (hence, we call it **semi-structured** data).
	- Python and R scripts can easily load these files.

### Bulk vs. online data sources

- So far, we have assumed that we can **bulk export** and **import** data.
	- In other words, we can get easily get all the data in one download.
	- Data is exchanged as CSV, JSON, XML, or SQL files:
		- **Dump** file(s) from origin database
		- **Load** file(s) into the destination database
- However, some data sources do not allow bulk access, and instead provide some kind of web-based access to the data:
	- A **data API** may be provided for users to query the data programmatically.
	- Data may be presented in web page for human reading, not intended for programmatic access.

## Why is bulk access sometimes not an option?

- If the data set is huge, user many not want to download the entire set.
	- Instead, let the data remain in the **cloud** (on some servers on the Internet), and let users query for their desired data as needed.
- Data may be constantly changing
	- Bulk data files would quickly get "out of date"
	- Instead, provide users some kind of access to a live database.
- Provider may not want general public to have the full data set.
	- For example, Weather Underground lets users get some data, but does not want competing websites to copy all their weather forecasts.

## Why isn't SQL used to access cloud data?

- Actually, relational (SQL) databases can be data-sharing platforms.
	- Remember that many users can connect to one SQL database and run queries.
- For example, students in this class accessed a shared MySQL server to access the large Yelp and Stack Overflow databases.
	- *murphy* DB server is on campus, not "in the cloud," but it could have been.
- A data provider *could* open up its DB servers for public access (without any secret username and password required).
	- In practice, I have **never** seen this done. Why not?
		- DB servers may not be *robust* enough for public access. One poorly written query can slow down the system for everyone.
		- Data users may not know SQL.
		- Database may not support SQL, like MongoDB, DynamoDB, etc.

# Data API

- **API** means **A**pplication **P**rogramming **I**nterface
	- It's a very generic term that is applied to different types of *interfaces*:
	- A **software library's API** is the list of *public* functions provided to operate it. In other words, the API defines how your software can use the library.
	- A **web service's API** defines how your software can interact with a remote server to perform various tasks. The API defines what network messages should be passed between the client and server machines.
- **REST APIs** are a type of web service API.
	- REST = REpresentational State Transfer *(bad name!)*
	- A REST API's requests for data look very much like a web browser's requests for html pages and images, so it's familiar and attractive to software engineers.
- REST APIs are now standard way to provide data access to the public.

# Hyper Text Transport Protocol (HTTP)

- HTTP is a client-server data exchange protocol
- It was invented for web browsers to fetch pages from webservers

- **Request** specifies:
	- A human-readable header with: *URL*, *method*, (plus some optional headers)
	- An optional *body*, storing raw data (bytes).
- **Response** includes:
	- A human-readable header with *response code*, (plus some optional headers)
	- An optional *body*

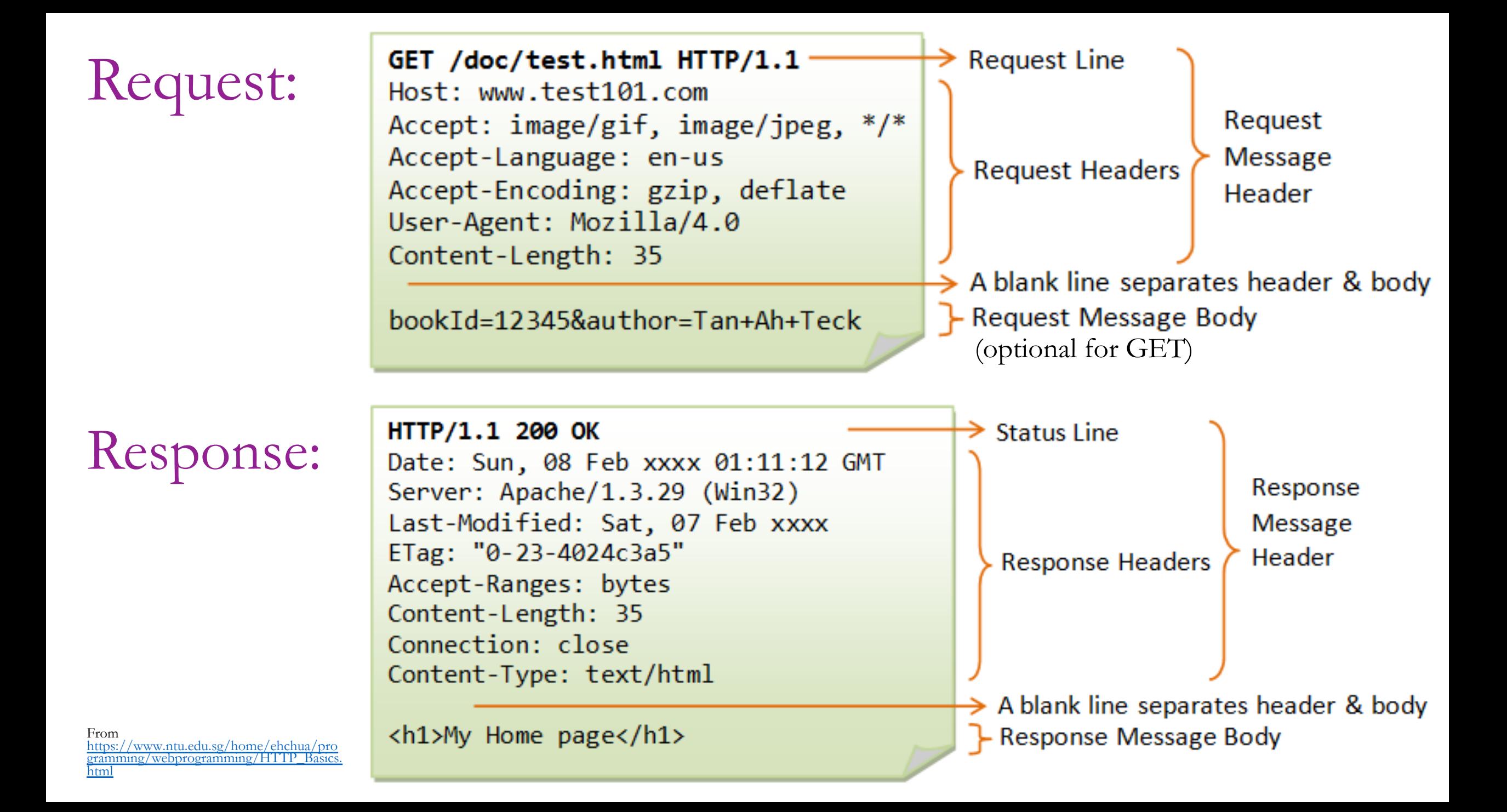

# HTTP methods and responses

#### **Methods**

- **GET**: to request a data
- **POST**: to post data to the server, and perhaps get data back, too.

#### *And less commonly:*

- **PUT**: to create a new document on the server.
- **DELETE**: to delete a document.
- **HEAD**: like GET, but just return headers

#### **Response codes**

- **200 OK**: success
- **301 Moved Permanently**: redirects to another URL
- **403 Forbidden**: lack permission
- **404 Not Found**: URL is bad
- **500 Internal Server Error**
- … and many more

# A weather information service (REST API)

### **HTTP Request**

GET http://api.wthr.com/[key]/fore cast?location=San+Francisco HTTP/1.1

Accept-Encoding: gzip

Cache-Control: no-cache

Connection: keep-alive

#### **HTTP Response**

HTTP/1.1 200 OK Content-Length: 2102 Content-Type: application/json

```
{ "wind_dir": "NNW",
 "wind degrees": 346,
  "wind mph": 22.0,
  "feelslike_f": "66.3",
  "feelslike_c": "19.1",
  "visibility_mi": "10.0",
  "UV": "5", … }
```
# REST API example

Twitter REST API documentation

• [https://developer.twitter.com/en/docs/tweets/post-and-engage/api](https://developer.twitter.com/en/docs/tweets/post-and-engage/api-reference/post-statuses-update)reference/post-statuses-update

Discourse web forum public API documentation:

• [https://docs.discourse.org](https://docs.discourse.org/)

Output examples:

- <https://meta.discourse.org/categories.json>
- <https://meta.discourse.org/latest.json?category=7>
- <https://meta.discourse.org/t/3423.json> (requires authentication)

# Inputs and outputs of REST APIs

#### **Request Inputs**

- Choice of Method:
	- GET for reading data
	- POST/PUT/DELETE for editing
- URL
	- Usually identifies the type of request, but may also supply parameters: GET /tweets/**connor4real**
- Query parameters after the main URL
	- Written after a "?" character. GET /search?**startDate=2018-10- 10&search=best+restaurant&api\_key=3iur2 0du9302o3i0d**
- Body
	- Usually form-encoded or JSON

### **Response Outputs**

- Status code
	- 200, 404, 403, etc.
- Body
	- Usually JSON encoded

- Many APIs require that you provide an **API key** or **access token** somewhere your request.
	- This is like a password that identifies you to the service.

# REST APIs in Python

- Simplest option is to use <u>[requests](http://docs.python-requests.org/en/master/)</u> library:
- First, "pip install requests", then:

```
import requests, sys
r = request, get('https://meta.discourse.org/latest.json')lif r.status_code != 200:
    print("whoops, we got an error response!")
    sys.exit(-1)response_data = r.java()
```
 $\forall t$  do whatever we want with the response in Python.  $\supseteq$ # for example, print part of the response for topic in response\_data['topic\_list']['topics']: print(topic['title'])

 $\frac{2}{3}$  $\begin{array}{c} 4 \\ 5 \end{array}$  $\overline{6}$  $\begin{array}{c} 7 \\ 8 \\ 9 \end{array}$ 10 11  $12$ 13

# 2nd half recap

- Bulk access to data is simple, not always possible
	- Data may be too big, dynamic, or guarded by the owner
- Data is often exposed to users through **data APIs**, which allow users to request pieces of the data. In particular:
	- **REST APIs** use HTTP requests to get data from remote servers.
	- This involves web requests that return JSON data instead of HTML pages.